### МИНИСТЕРСТВО НАУКИ И ВЫСШЕГО ОБРАЗОВАНИЯ РОССИЙСКОЙ ФЕДЕРАЦИИ федеральное государственное автономное образовательное учреждение высшего образования "САНКТ-ПЕТЕРБУРГСКИЙ ГОСУДАРСТВЕННЫЙ УНИВЕРСИТЕТ АЭРОКОСМИЧЕСКОГО ПРИБОРОСТРОЕНИЯ"

Кафедра № 31

УТВЕРЖДАЮ

Руководитель направления

д.т.н.,проф.

(должность, уч. степень, звание)

В.Ф. Шишлаков

(инициалы, фамилия)

(подпись) «22» июня 2020 г

### РАБОЧАЯ ПРОГРАММА ДИСЦИПЛИНЫ

«Компьютерная графика в профессиональной сфере» (Наименование дисциплины)

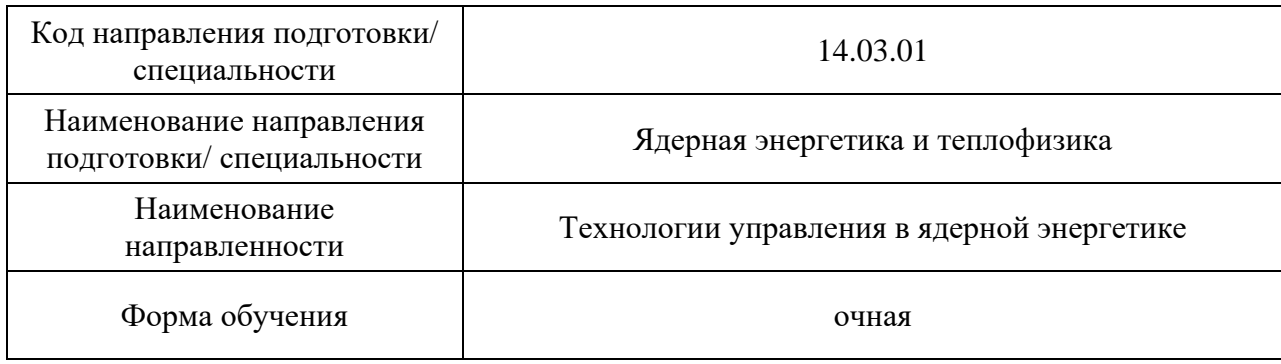

# Лист согласования рабочей программы дисциплины

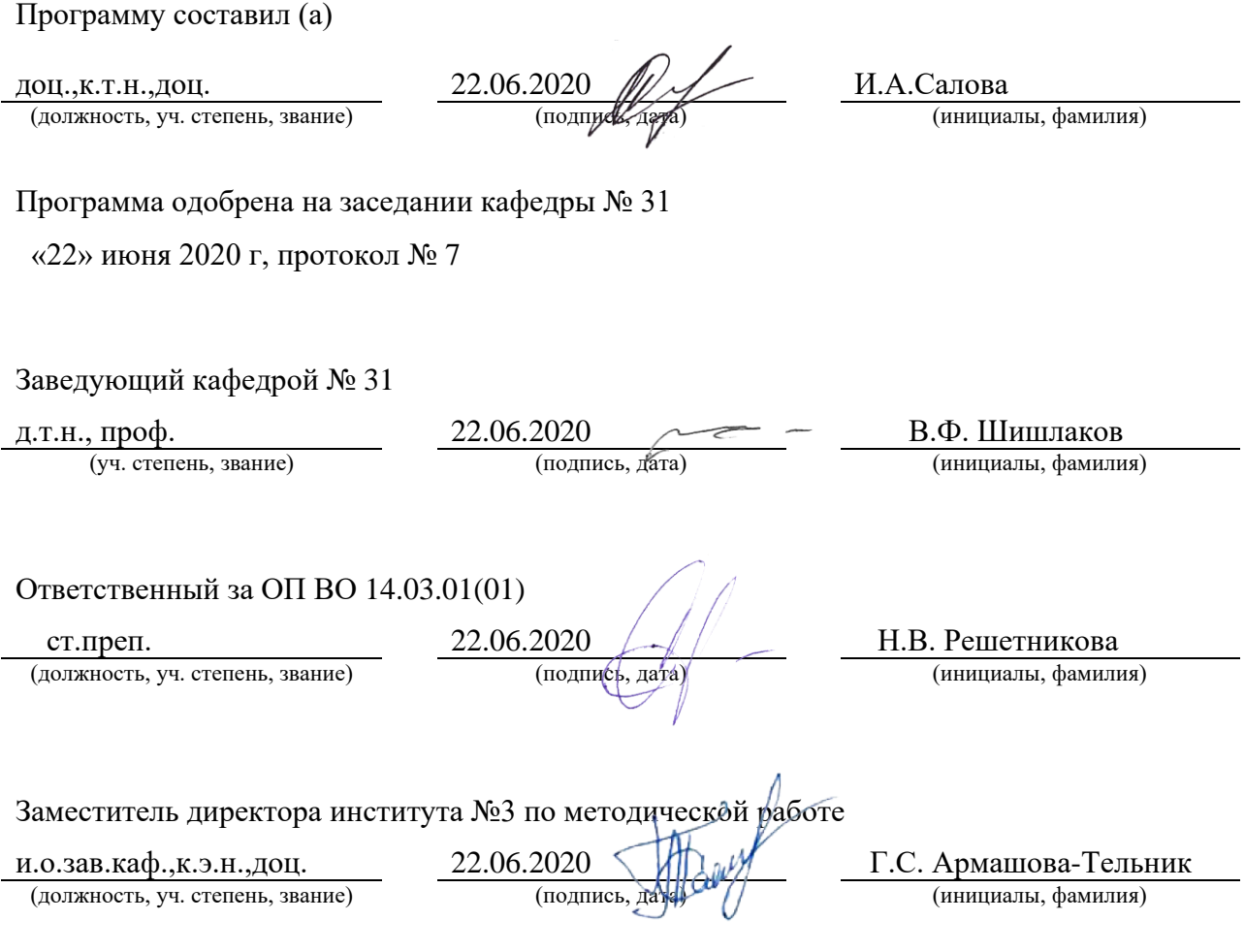

#### Аннотация

Дисциплина «Компьютерная графика в профессиональной сфере» входит в образовательную программу высшего образования по направлению подготовки/ специальности 14.03.01 «Ядерная энергетика и теплофизика» направленности «Технологии управления в ядерной энергетике». Дисциплина реализуется кафедрой «№31».

Дисциплина нацелена на формирование у выпускника следующих компетенций:

УК-2 «Способен определять круг задач в рамках поставленной цели и выбирать оптимальные способы их решения, исходя из действующих правовых норм, имеющихся ресурсов и ограничений»

ОПК-2 «Способен осуществлять поиск, хранение, обработку и анализ информации из различных источников и баз данных, представлять ее в требуемом формате с использованием информационных, компьютерных и сетевых технологий»

Содержание дисциплины охватывает круг вопросов, связанных с изучением графических редакторов как элементов систем автоматизированного проектирования.

Преподавание дисциплины предусматривает следующие формы организации учебного процесса: лабораторные работы, самостоятельная работа обучающегося*.*

Программой дисциплины предусмотрены следующие виды контроля: текущий контроль успеваемости, промежуточная аттестация в форме зачета.

Общая трудоемкость освоения дисциплины составляет 2 зачетных единицы, 72 часа.

Язык обучения по дисциплине «русский»

1. Перечень планируемых результатов обучения по дисциплине

1.1. Цели преподавания дисциплины

Цель дисциплины состоит в получении студентами необходимых теоретических и практических навыков в области изучения современных графических редакторов, в частности, универсальной среды автоматизации инженерно-графических работ AutoCad. Обучающиеся должны освоить дисциплину на уровне, позволяющем им создавать 2D- и 3D- графические объекты, самостоятельно вычерчивать и редактировать графические объекты; оформлять чертежи и рисунки (проставлять размеры и допуски, штриховать разрезы и т.д.); самостоятельно осваивать новые версии графического пакета.

1.2. Дисциплина входит в состав обязательной части образовательной программы высшего образования (далее – ОП ВО).

1.3. Перечень планируемых результатов обучения по дисциплине, соотнесенных с планируемыми результатами освоения ОП ВО.

В результате изучения дисциплины обучающийся должен обладать следующими компетенциями или их частями. Компетенции и индикаторы их достижения приведены в таблице 1.

| Категория (группа)                  | Коди               | Код и наименование индикатора           |  |  |
|-------------------------------------|--------------------|-----------------------------------------|--|--|
| компетенции                         | наименование       | достижения компетенции                  |  |  |
|                                     | компетенции        |                                         |  |  |
| Универсальные<br>компетенции        | УК-2 Способен      |                                         |  |  |
|                                     | определять круг    |                                         |  |  |
|                                     | задач в рамках     | УК-2.У.1 умеет проводить анализ         |  |  |
|                                     | поставленной цели  | поставленной цели и формулировать       |  |  |
|                                     | и выбирать         | задачи, которые необходимо решить для   |  |  |
|                                     | оптимальные        | ее достижения; анализировать            |  |  |
|                                     | способы их         | альтернативные варианты для             |  |  |
|                                     | решения, исходя из | достижения намеченных результатов;      |  |  |
|                                     | действующих        | использовать нормативно-правовую        |  |  |
|                                     | правовых норм,     | документацию в сфере профессиональной   |  |  |
|                                     | имеющихся          | деятельности                            |  |  |
|                                     | ресурсов и         |                                         |  |  |
|                                     | ограничений        |                                         |  |  |
|                                     | ОПК-2 Способен     | ОПК-2.У.1 умеет осуществлять поиск,     |  |  |
|                                     | осуществлять       | хранение, обработку и анализ            |  |  |
|                                     | поиск, хранение,   | информации из различных источников и    |  |  |
|                                     | обработку и анализ | баз данных, представлять ее в требуемом |  |  |
|                                     | информации из      | формате с использованием                |  |  |
| Общепрофессиональные<br>компетенции | различных          | информационных, компьютерных и          |  |  |
|                                     | источников и баз   | сетевых технологий                      |  |  |
|                                     | данных,            | ОПК-2.В.1 владеет навыками              |  |  |
|                                     | представлять ее в  | осуществления поиска, хранения,         |  |  |
|                                     | требуемом формате  | обработки и анализа информации из       |  |  |
|                                     | с использованием   | различных источников и баз данных,      |  |  |
|                                     | информационных,    | представлять ее в требуемом формате с   |  |  |
|                                     | компьютерных и     | использованием информационных,          |  |  |
|                                     | сетевых            | компьютерных и сетевых технологий       |  |  |
|                                     | технологий         |                                         |  |  |

Таблица 1 – Перечень компетенций и индикаторов их достижения

### 2. Место дисциплины в структуре ОП

Дисциплина может базироваться на знаниях, ранее приобретенных обучающимися при изучении следующих дисциплин:

«Инженерная и компьютерная график»,

Знания, полученные при изучении материала данной дисциплины, имеют как самостоятельное значение, так и могут использоваться при изучении других дисциплин:

«Изобретательская деятельность».

### 3. Объем и трудоемкость дисциплины

Данные об общем объеме дисциплины, трудоемкости отдельных видов учебной работы по дисциплине (и распределение этой трудоемкости по семестрам) представлены в таблине 2.

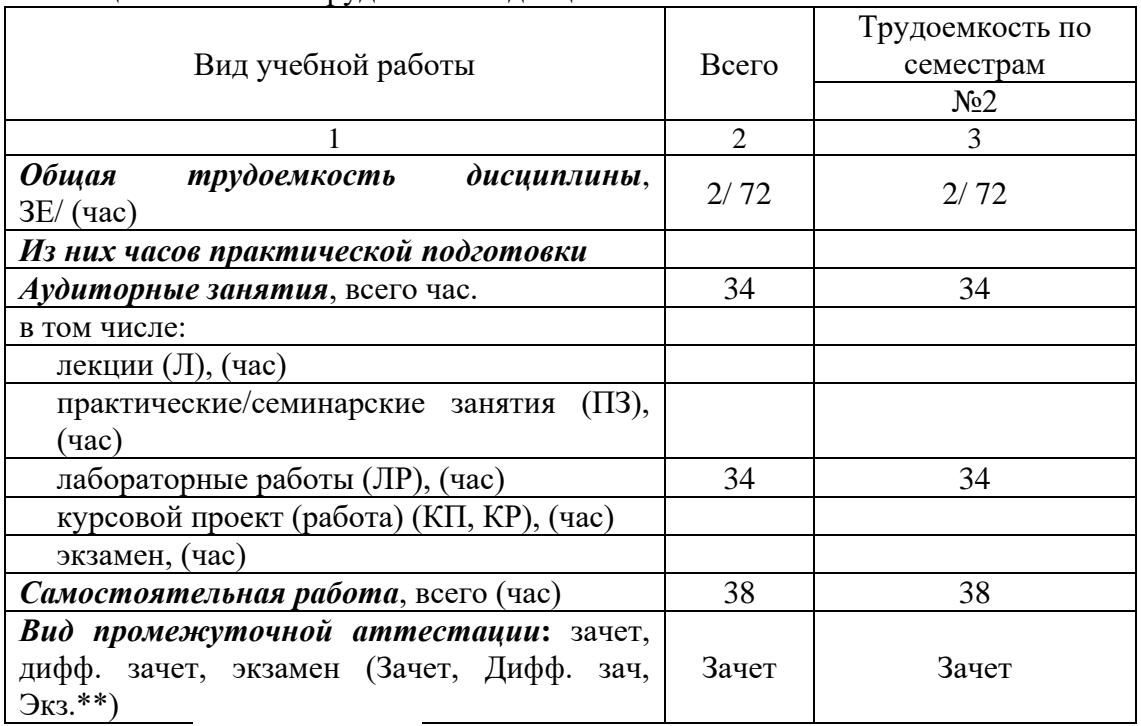

Таблица 2 – Объем и трудоемкость дисциплины

Примечание: **\*\***кандидатский экзамен

### 4. Содержание дисциплины

4.1. Распределение трудоемкости дисциплины по разделам и видам занятий. Разделы, темы дисциплины и их трудоемкость приведены в таблице 3.

Таблица 3 – Разделы, темы дисциплины, их трудоемкость

| Разделы, темы дисциплины              | Лек   | $\Pi$ 3 (C3) | $\overline{AP}$ | ΚП          | <b>CPC</b>  |  |
|---------------------------------------|-------|--------------|-----------------|-------------|-------------|--|
|                                       | ЦИИ   | $($ час $)$  | $($ час $)$     | $($ час $)$ | $($ час $)$ |  |
|                                       | (час) |              |                 |             |             |  |
| Семестр 2                             |       |              |                 |             |             |  |
| Раздел 1. 2D- проектирование в среде  |       |              | 16              |             | 16          |  |
| AutoCad                               |       |              |                 |             |             |  |
| Тема 1.1. Графические примитивы       |       |              |                 |             |             |  |
| Тема 1.2 Команды редактирования       |       |              |                 |             |             |  |
| Тема 1.3. Тексты и блоки              |       |              |                 |             |             |  |
| Тема 1.4. Команды оформления чертежей |       |              |                 |             |             |  |
| Раздел 2. 3D- проектирование в среде  |       |              | 18              |             | 22          |  |
| AutoCad                               |       |              |                 |             |             |  |

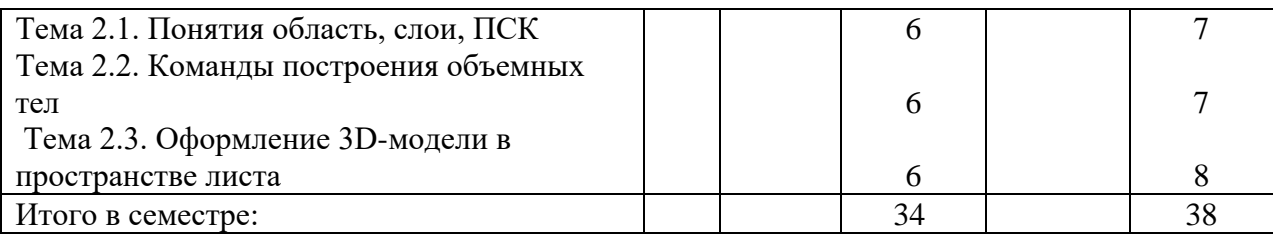

4.2. Содержание разделов и тем лекционных занятий.

Содержание разделов и тем лекционных занятий приведено в таблице 4.

### Таблица 4 – Содержание разделов и тем лекционного цикла

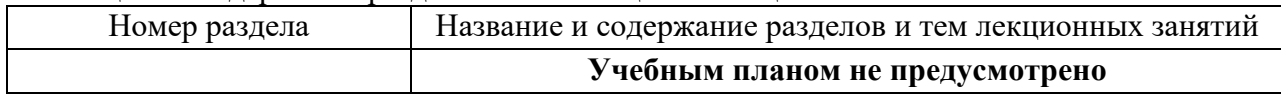

### 4.3. Практические (семинарские) занятия

Темы практических занятий и их трудоемкость приведены в таблице 5.

### Таблица 5 – Практические занятия и их трудоемкость

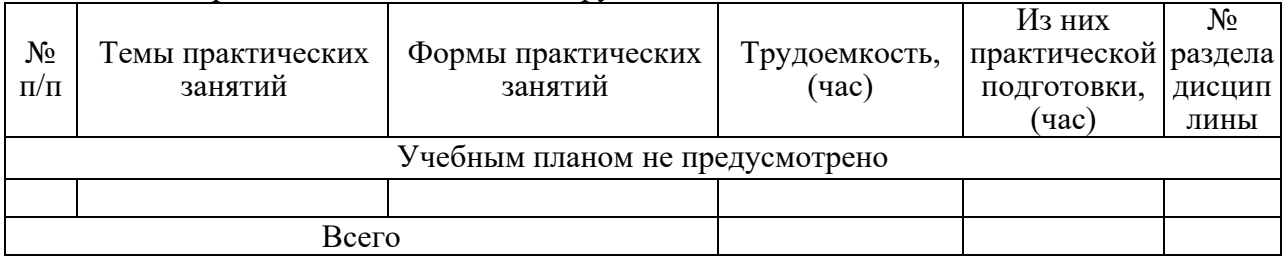

### 4.4. Лабораторные занятия

Темы лабораторных занятий и их трудоемкость приведены в таблице 6.

### Таблица 6 – Лабораторные занятия и их трудоемкость

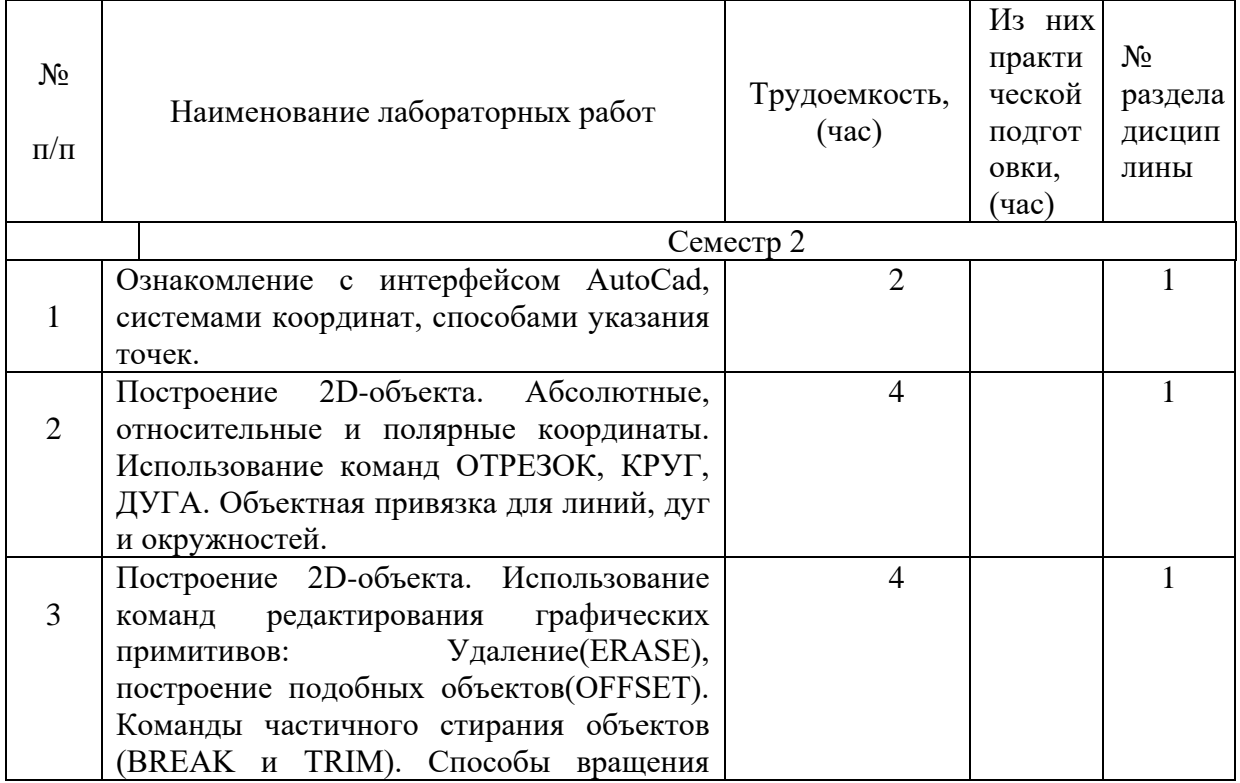

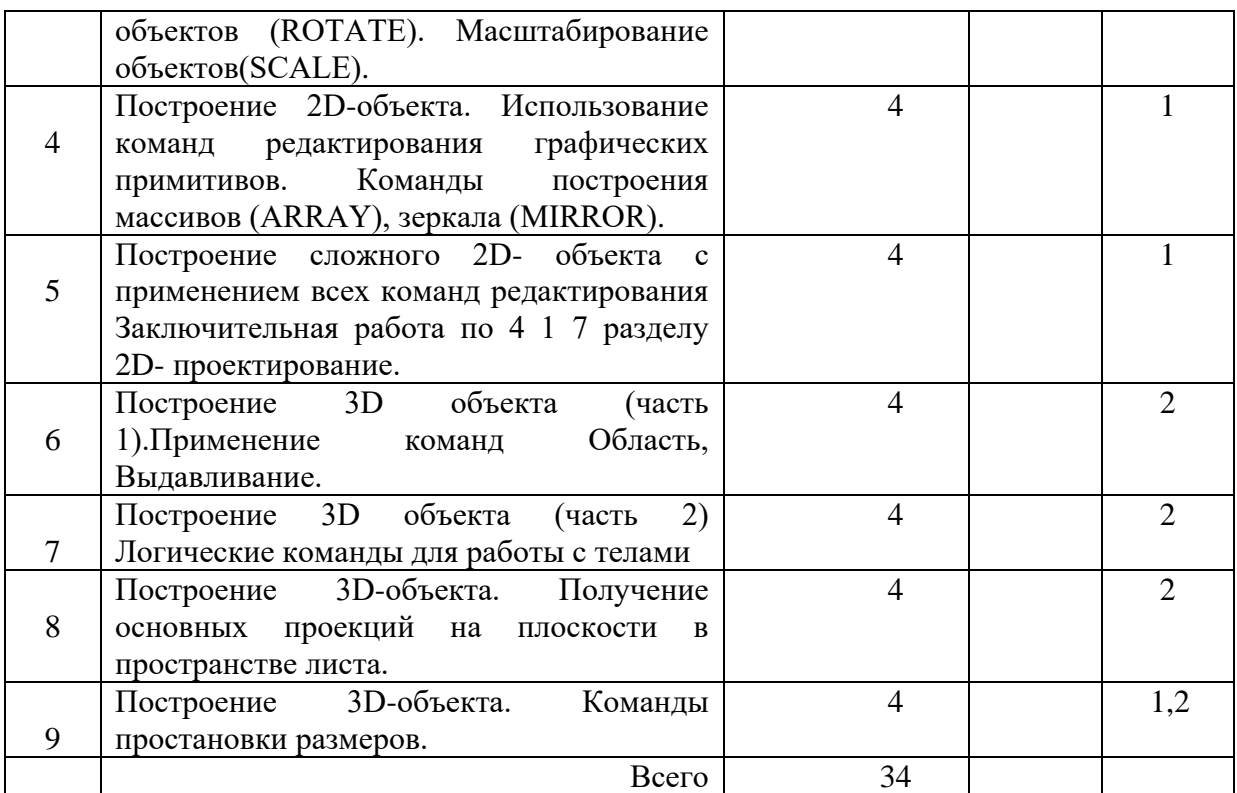

4.5. Курсовое проектирование/ выполнение курсовой работы Учебным планом не предусмотрено

4.6. Самостоятельная работа обучающихся Виды самостоятельной работы и ее трудоемкость приведены в таблице 7.

Таблица 7 – Виды самостоятельной работы и ее трудоемкость

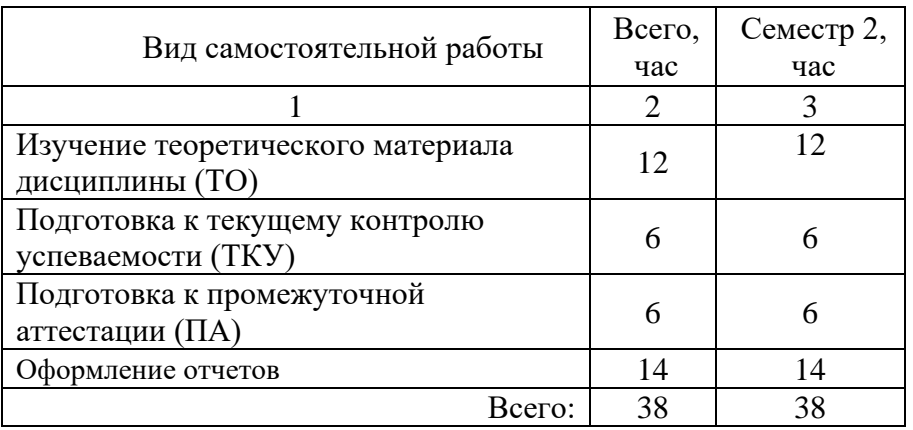

5. Перечень учебно-методического обеспечения

для самостоятельной работы обучающихся по дисциплине (модулю) Учебно-методические материалы для самостоятельной работы обучающихся указаны в п.п. 7-11.

6. Перечень печатных и электронных учебных изданий Перечень печатных и электронных учебных изданий приведен в таблице 8.

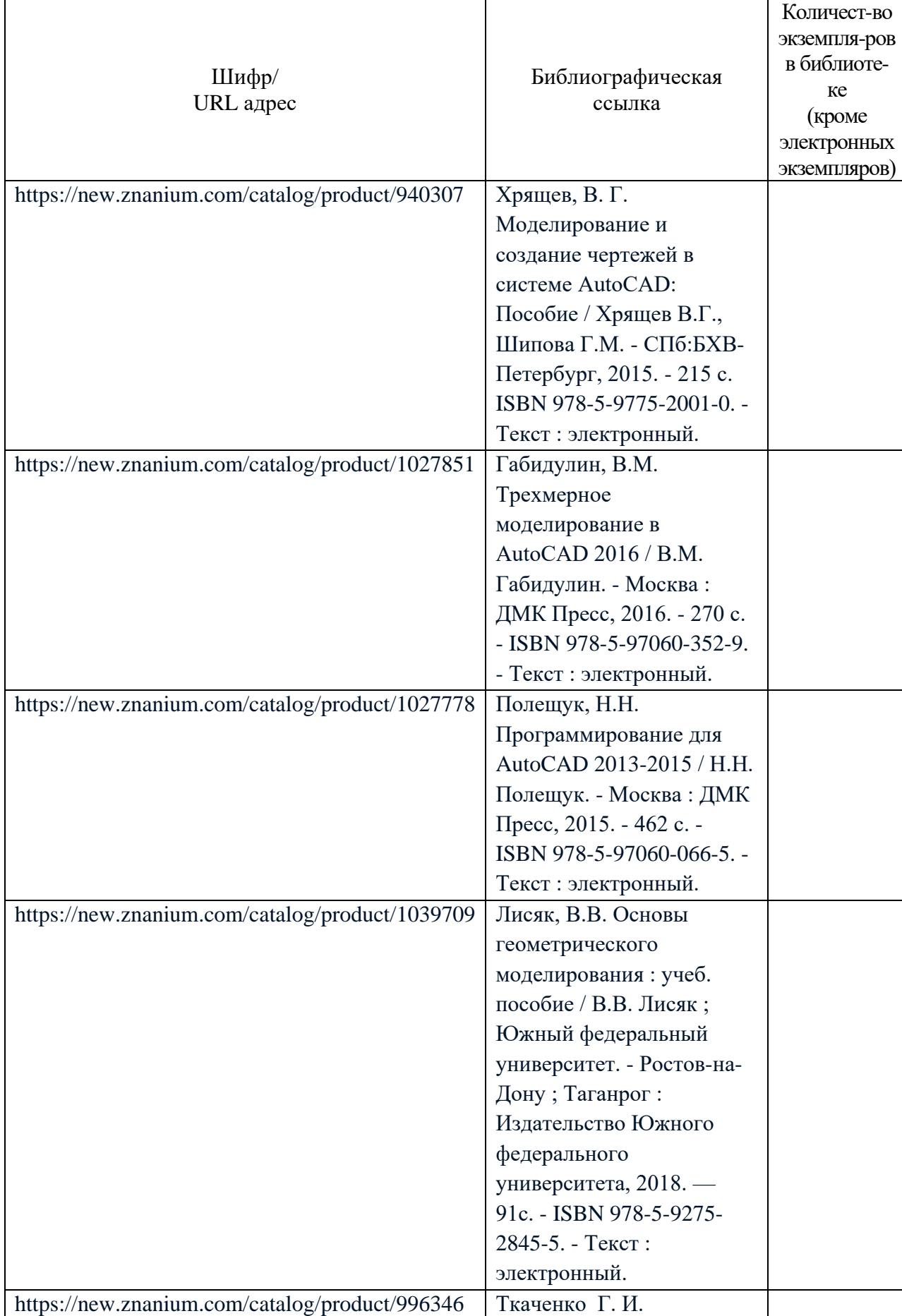

## Таблица 8– Перечень печатных и электронных учебных изданий

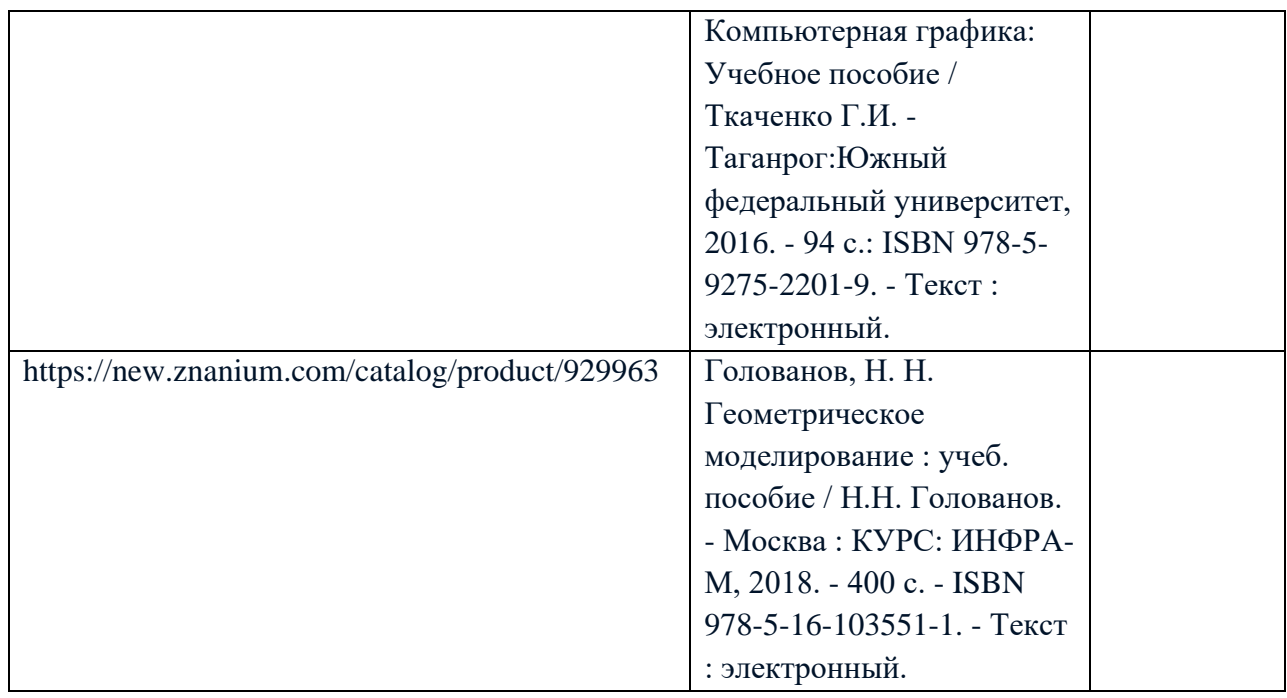

### 7. Перечень электронных образовательных ресурсов

информационно-телекоммуникационной сети «Интернет»

Перечень электронных образовательных ресурсов информационнотелекоммуникационной сети «Интернет», необходимых для освоения дисциплины приведен в таблице 9.

Таблица 9 – Перечень электронных образовательных ресурсов информационнотелекоммуникационной сети «Интернет»

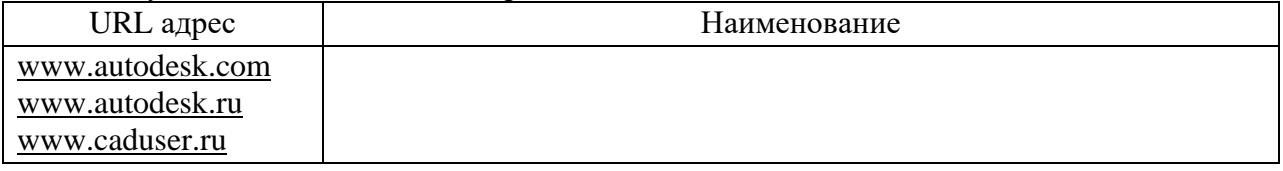

### 8. Перечень информационных технологий

8.1. Перечень программного обеспечения, используемого при осуществлении образовательного процесса по дисциплине.

Перечень используемого программного обеспечения представлен в таблице 10.

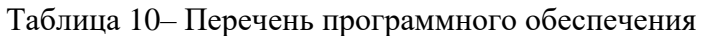

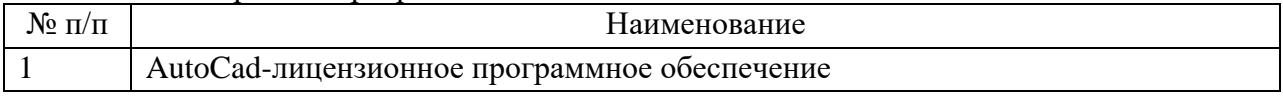

8.2. Перечень информационно-справочных систем,используемых при осуществлении образовательного процесса по дисциплине

Перечень используемых информационно-справочных систем представлен в таблице 11.

Таблица 11– Перечень информационно-справочных систем

| No<br>$\Pi/\Pi$ | Наименование                     |
|-----------------|----------------------------------|
|                 | $\mathbf{v}$<br>Не предусмотрено |

9. Материально-техническая база

Состав материально-технической базы, необходимой для осуществления образовательного процесса по дисциплине, представлен в таблице12.

Таблица 12 – Состав материально-технической базы

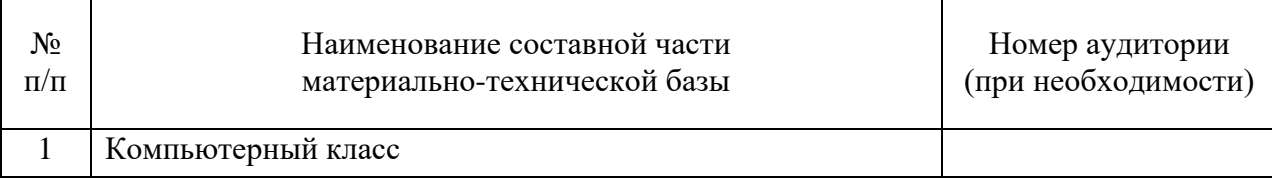

### 10. Оценочные средства для проведения промежуточной аттестации

10.1. Состав оценочных средствдля проведения промежуточной аттестации обучающихся по дисциплине приведен в таблице 13.

Таблица 13 – Состав оценочных средств для проведения промежуточной аттестации

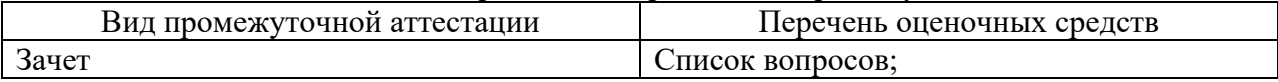

10.2. В качестве критериев оценки уровня сформированности (освоения) компетенций обучающимися применяется 5-балльная шкала оценки сформированности компетенций, которая приведена в таблице 14. В течение семестра может использоваться 100-балльная шкала модульно-рейтинговой системы Университета, правила использования которой, установлены соответствующим локальным нормативным актом ГУАП.

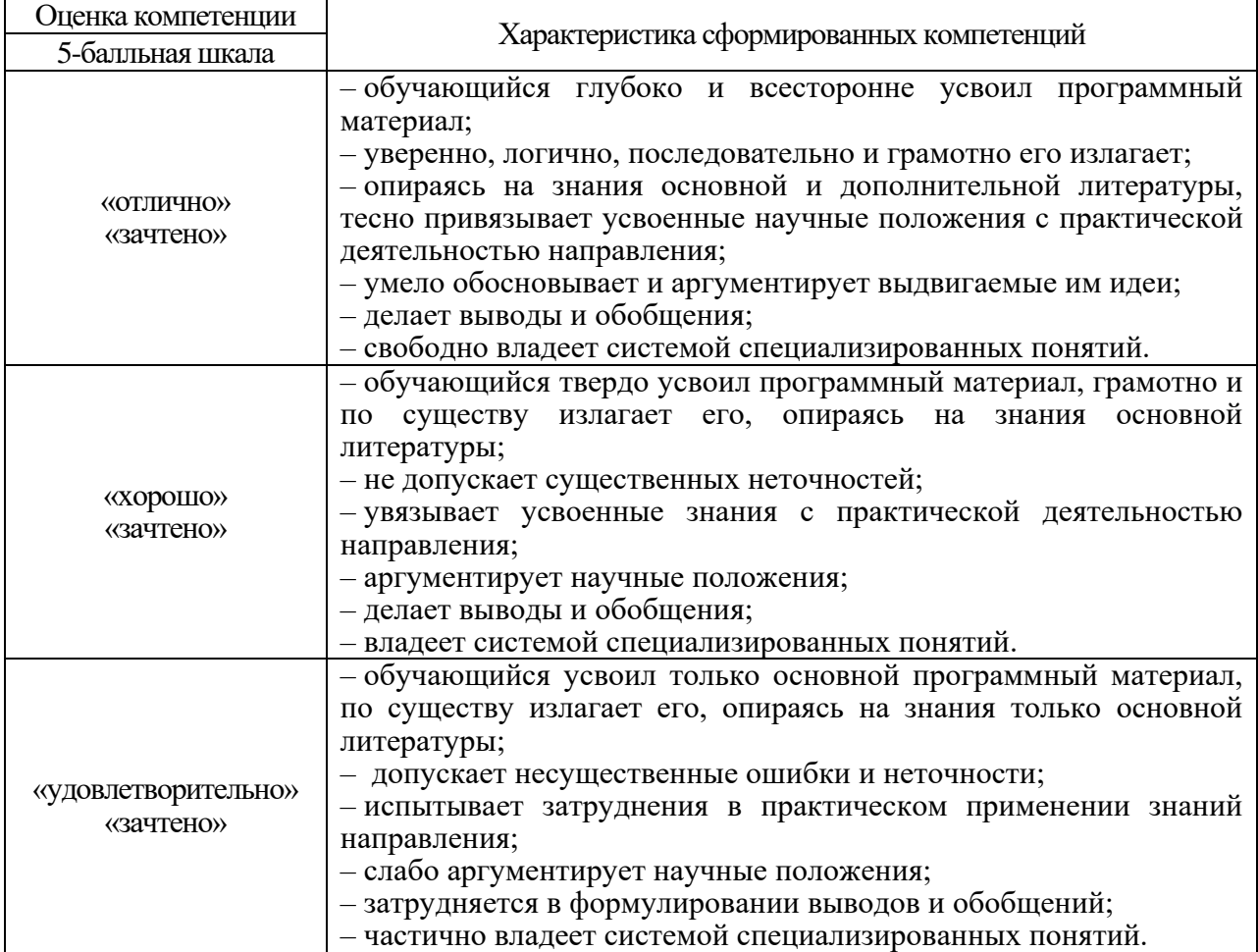

Таблица 14 –Критерии оценки уровня сформированности компетенций

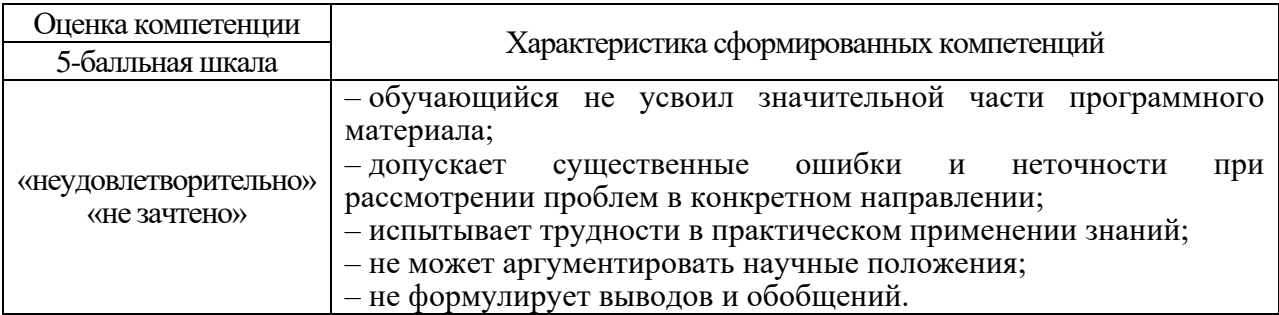

10.3. Типовые контрольные задания или иные материалы.

Вопросы (задачи) для экзамена представлены в таблице 15.

### Таблица 15 – Вопросы (задачи) для экзамена

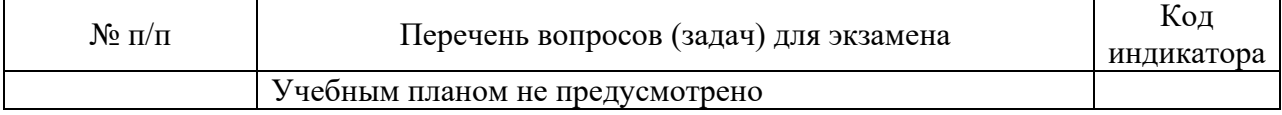

Вопросы (задачи) для зачета / дифф. зачета представлены в таблице 16. Таблица 16 – Вопросы (задачи) для зачета / дифф. Зачета

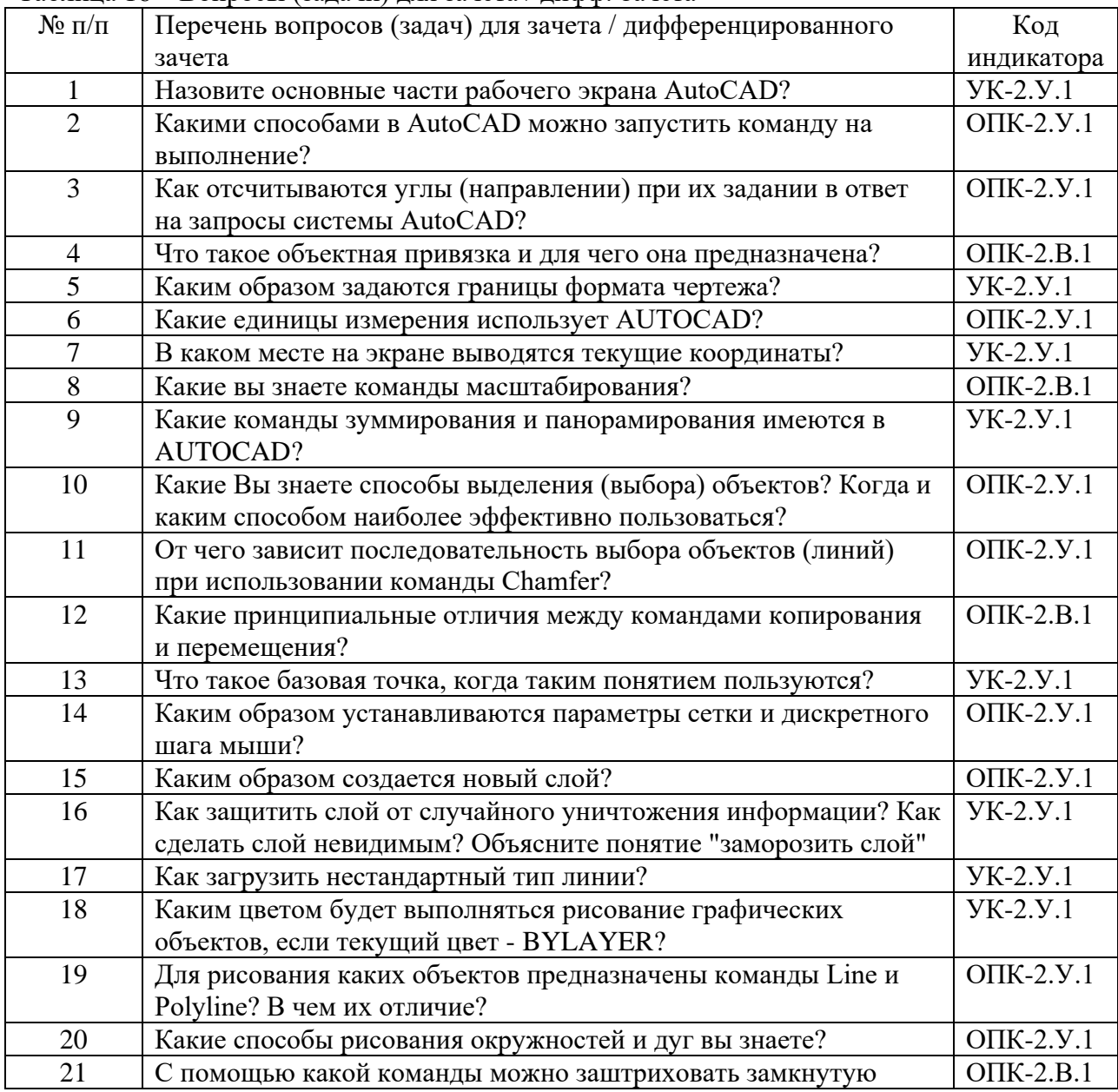

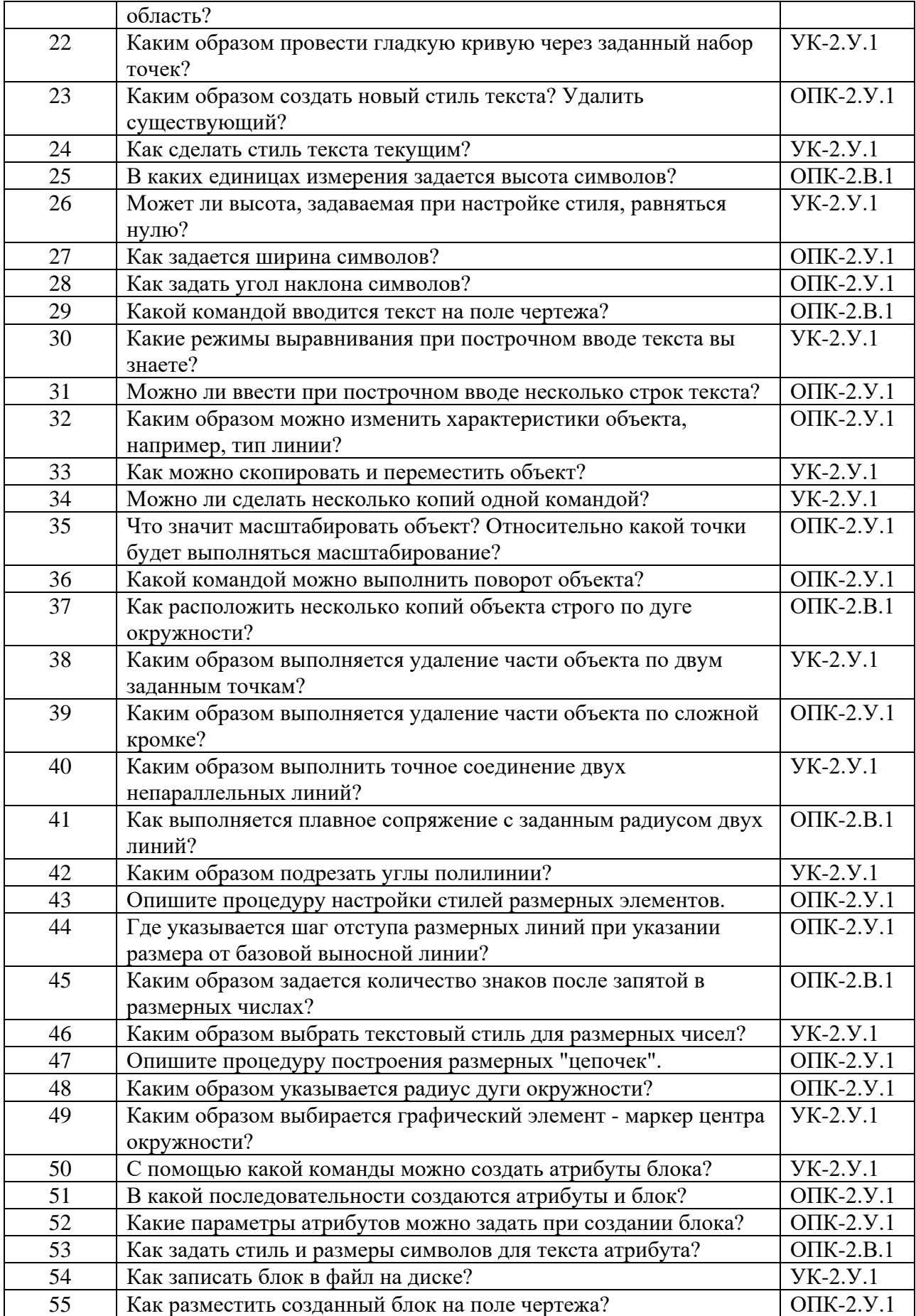

Перечень тем для курсового проектирования/выполнения курсовой работы представлены в таблице 17.

![](_page_12_Picture_229.jpeg)

Таблица 17 – Перечень тем для курсового проектирования/выполнения курсовой работы

Вопросы для проведения промежуточной аттестации в виде тестирования представлены в таблице 18.

#### Таблица 18 – Примерный перечень вопросов для тестов

![](_page_12_Picture_230.jpeg)

Перечень тем контрольных работ по дисциплине обучающихся заочной формы обучения, представлены в таблице 19.

Таблица 19 – Перечень контрольных работ

![](_page_12_Picture_231.jpeg)

10.4. Методические материалы, определяющие процедуры оценивания индикаторов, характеризующих этапы формирования компетенций, содержатся в локальных нормативных актах ГУАП, регламентирующих порядок и процедуру проведения текущего контроля успеваемости и промежуточной аттестации обучающихся ГУАП.

11. Методические указания для обучающихся по освоению дисциплины

11.1. Методические указания для обучающихся по выполнению лабораторных работ

В ходе выполнения лабораторных работ обучающийся должен углубить и закрепить знания, практические навыки, овладеть современной методикой и техникой эксперимента в соответствии с квалификационной характеристикой обучающегося. Выполнение лабораторных работ состоит из экспериментально-практической, расчетноаналитической частей и контрольных мероприятий.

Выполнение лабораторных работ обучающимся является неотъемлемой частью изучения дисциплины, определяемой учебным планом, и относится к средствам, обеспечивающим решение следующих основных задач обучающегося:

 приобретение навыков исследования процессов, явлений и объектов, изучаемых в рамках данной дисциплины;

 закрепление, развитие и детализация теоретических знаний, полученных на лекциях;

получение новой информации по изучаемой дисциплине;

 приобретение навыков самостоятельной работы с лабораторным оборудованием и приборами.

### Задание и требования к проведению лабораторных работ

Каждому студенту предлагается выполнить 7 индивидуальных заданий и одно общее ознакомительное. Седьмое задание выполняется на 8-ой и 9-ой лабораторных работах. Проверка выполнения каждого задания проводится преподавателем на компьютере. Оценивается правильность использования команд, объектных привязок и т.п. Проверяются размеры выполненного графического объекта. В процессе проверки студент отвечает на ряд контрольных вопросов преподавателя. Работа сохраняется в личном кабинете студента. В конце семестра студент оформляет единый отчет по всем лабораторным работам.

Лабораторная работа №1 предполагает ознакомление с интерфейсом AutoCad и выполнение под руководством преподавателя общего задания. Оформление отчета не требуется.

Примерные задания к лабораторной работе №2 Построение 2D-объекта. Абсолютные, относительные и полярные координаты. Использование команд ОТРЕЗОК, КРУГ, ДУГА. Объектная привязка для линий, дуг и окружностей Использование команд Отрезок, Круг, Подобие, Обрезать, Удлинить.

![](_page_13_Figure_3.jpeg)

Построение 2D-объекта. Использование команд редактирования графических примитивов: Удаление(ERASE), построение подобных объектов(OFFSET). Команды частичного стирания объектов (BREAK и TRIM). Способы вращения объектов (ROTATE). Масштабирование объектов(SCALE).Сопряжение, Фаска

![](_page_14_Figure_2.jpeg)

![](_page_15_Figure_1.jpeg)

Построение 2D-объекта. Использование команд редактирования графических примитивов. Команды построения массивов (ARRAY), зеркала (MIRROR).

## Примерные задания к лабораторной работе №5

Построение сложного 2D- объекта с применением всех команд редактирования Заключительная работа по разделу 2D- проектирование

![](_page_16_Figure_2.jpeg)

![](_page_16_Figure_3.jpeg)

![](_page_17_Picture_1.jpeg)

Построение 3D объекта (часть 1). Применение команд Область, Выдавливание.

![](_page_18_Figure_1.jpeg)

Построение 3D объекта (часть 2) Логические команды для работы с телами

![](_page_19_Figure_1.jpeg)

Построение 3D объекта (часть 2) Логические команды для работы с телами

Построение 3D-объекта. Получение основных проекций на плоскости в пространстве листа.

По данному заданию студент должен построить по двум проекциям 3D-тело и получить три чертежные проекции.

![](_page_20_Figure_3.jpeg)

### Структура и форма отчета о лабораторной работе

Итоговый отчет должен содержать для каждой лабораторной работы: цель работы, исходное индивидуальное задание, последовательность применяемых команд, графическое изображение построенного объекта. В конце отчета должен быть вывод по всем лабораторным работам.

### Требования к оформлению отчета о лабораторной работе

Отчет должен содержать титульный лист, а его содержание должно быть оформлено

согласно ГОСТ 7.32 – 2017.

Нормативная документация, необходимая для оформления, приведена на электронном ресурсе ГУАП: https://guap.ru/standart/doc

Методические указания по прохождению лабораторных работ имеются в изданном виде и электронном варианте:

Основы проектирования в AutoCAD [Электронный ресурс]: методические указания к выполнению лабораторных работ / С.-Петерб. гос. ун-т аэрокосм. приборостроения ; сост.: И. А. Салова, Е. Ю. Ватаева. - Электрон. текстовые дан. - СПб. : Изд-во ГУАП, 2018. - 97 с.

11.2. Методические указания для обучающихся по прохождению самостоятельной работы

В ходе выполнения самостоятельной работы, обучающийся выполняет работу по заданию и при методическом руководстве преподавателя, но без его непосредственного участия.

Для обучающихся по заочной форме обучения, самостоятельная работа может включать в себя контрольную работу.

В процессе выполнения самостоятельной работы, у обучающегося формируется целесообразное планирование рабочего времени, которое позволяет им развивать умения и навыки в усвоении и систематизации приобретаемых знаний, обеспечивает высокий уровень успеваемости в период обучения, помогает получить навыки повышения профессионального уровня.

Методическими материалами, направляющими самостоятельную работу обучающихся, являются:

учебно-методический материал по дисциплине;

Интернет-ресурсы, приведенные в п.7.

11.3. Методические указания для обучающихся по прохождению текущего контроля успеваемости.

Текущий контроль успеваемости предусматривает контроль качества знаний обучающихся, осуществляемого в течение семестра с целью оценивания хода освоения дисциплины.

Для текущего контроля успеваемости обучающийся должен

- сдать преподавателю определенное количество лабораторных работ;
- объяснить порядок применения команд и средств AutoCad при выполнении работ;
- поместить в личный кабинет результат каждой выполненной работы.

11.4. Методические указания для обучающихся по прохождению промежуточной аттестации.

Промежуточная аттестация обучающихся предусматривает оценивание промежуточных и окончательных результатов обучения по дисциплине. Она включает в себя:

 зачет – это форма оценки знаний, полученных обучающимся в ходе изучения учебной дисциплины в целом или промежуточная (по окончании семестра) оценка знаний обучающимся по отдельным разделам дисциплины с аттестационной оценкой «зачтено» или «не зачтено».

Для зачета должны быть выполнены и приняты преподавателем все лабораторные работы. Результаты всех лабораторных работ, кроме последней, должны быть помещены в соответствующие разделы личного кабинета для данной дмсциплины. Итоговый отчет помещается в раздел личного кабинета, соответствующий последней лабораторной работе.

При выполнении вышеперечисленного обучающийся должен ответить на вопросы из числа приведенных в таблице 16.

# Лист внесения изменений в рабочую программу дисциплины

![](_page_23_Picture_43.jpeg)